Avskrift.

Gustaf etc.

 $1262/35$  20.1.35

Vår ynnest etc. Med skrivelse den 15 mars 1929 har byggnadsstyrelsen, efter samråd med riksantikvarien och under åberopande av § 20 kungörelsen den 26 november 1920 /nr 744/ med föreskrifter rörande det offentliga byggnadsväsendet, underställt Kungl. Maj:ts prövning förslag i fråga om de byggnadsverk, vilka såsom byggnadsminnesmärken skulle åtnjuta sådan särskild omvårdnad, som i nämnda paragraf avsåges.

Utlåtanden i ärendet hava avgivits av riksmarskalksämbetet, fångvårdsstyrelsen, arméförvaltningens fortifikationsdepartement, marinförvaltningen, flygstyrelsen, medicinalstyrelsen, överståthållarämbetet, efter hörande av Stockholms stadsfullmäktige, länsstyrelsen i Kalmar län, efter hörande av stadsfullmäktige i Kalmar, länsstyrelsen i Malmöhus län, efter hörande av stadsfullmäktige i Lund, länsstyrelsen i Värmlands län, efter hörande av stadsfullmäktige i Karlstad, länsstyrelsen i Örebro län, efter hörande av stadsfullmäktige i Örebro, styrelserna för statens tvångsarbetsanstalter å Svartsjö och i Landskrona samt för statens vårdanstalt å Venngarn för alkoholister, generalpoststyrelsen, telegrafstyrelsen, vattenfallstyrelsen, kammarkollegiet, generaltullstyrelsen, skolöverstyrelsen, kanslern för rikets universitet, vetenskapsakademien, vitterhets-, historie- och antikvitetsakademien, akademien för de fria konsterna, domkapitlen i Uppsala, Linköping, Skara, Strängnäs, Västerås, Växjö, Karlstad, Härnösand och Visby, domänstyrelsen, styrelsen för skogshögskolan och statens skogsförsöksanstalt, styrelsen för centralanstalten för försöksväsendet på jordbruksområdet, kommerskollegium, lotsstyrelsen, patent- och registreringsverket samt fullmäktige i riksbanken och riksgäldskontoret.

Med anledning av vissa av berörda myndigheter mot ifrågavarande förslag framförda erinringar hava byggnadsstyrelsen och riksantikvarien yttrat sig den 28 februari 1933, varefter domkapitlet i Uppsala ånyo ut-

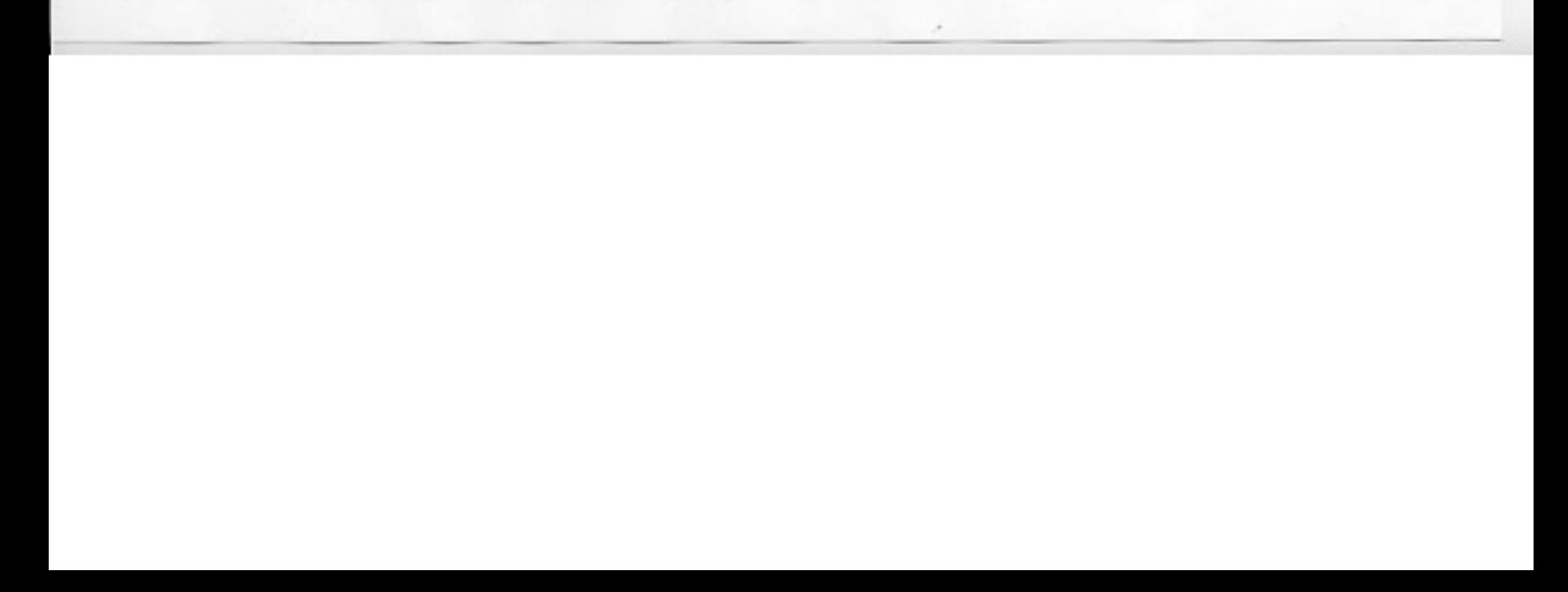

låtit sig den 6 september 1933.

Ytterligare utredning har sedermera införskaffats genom kommunikationsdepartementets försorg.

Kungl. Maj: tfinner med anledning av vad i ärendet förekommit gott förklara, att de i bilagda förteckning upptagna byggnadsverk skola i där angiven omfattning betraktas såsom byggnadsminnesmärken, varjämte Kungl. Maj:t förordnar, att beträffande dessa byggnadsminnesmärken skola, under förbehåll av enskild rätt, tillämföreskrifterna i §§ 21 och 22 förenämnda kungörelse den 26 no-**EBU** vember 1920 med föreskrifter rörande det offentliga byggnadsväsendet samt de särskilda bestämmelser, som i förteckningen beträffande vissa byggnadsminnesmärken angivits, dock att det skall ankomma på byggnadsstyrelsen, utan att frågan underställes Kungl. Maj:ts prövning, att pröva och godkänna förslag till reparation, som avses i § 21, andra stycket.

Kungl. Maj:t anbefaller byggnadsstyrelsen att till vederbörande förvaltande myndigheter överlämna kopior av förteckningen tillhörande kartor i vad avser respektive myndighets förvaltningsområde.

Kungl. Maj:t anbefaller vidare byggnadsstyrelsen att efter den utredning, som må vara erforderlig, till Kungl. Maj:t inkomma dels med utlåtande angående huruvida ytterligare eftergifter från bestämmelserna i ovannämnda § 21 beträffande vården av de byggnadsverk, som här avses, må vara lämpliga, dels ock beträffande Viby by i S:t Olovs socken, vilken by i sin helhet upptagits i styrelsens ovanberörda förslag, avgiva yttrande, huruvida begränsning av förslaget härutinnan må vara möjlig

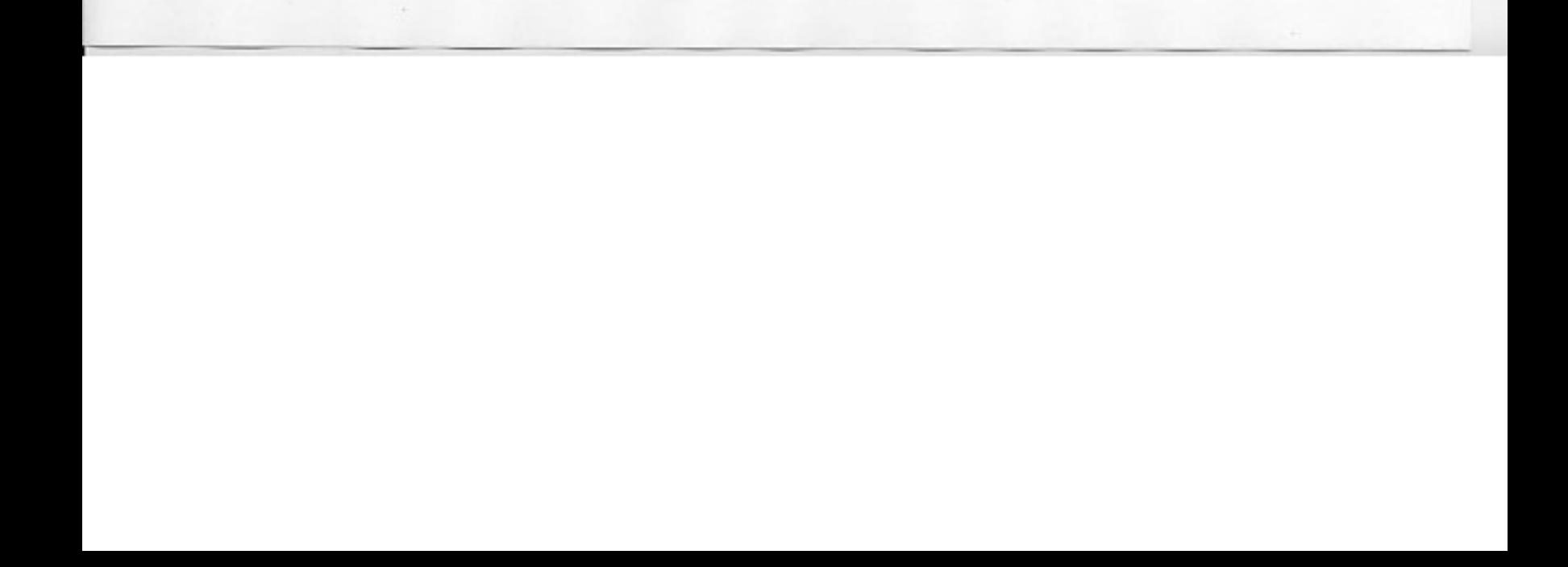

utan åsidosättande av det med förslaget avsedda syftet. Stockholms slott den 25 januari 1935.

Under Hans Maj:ts

Min allernådigste Konungs och Herres frånvaro, Enligt Dess nådiga beslut:

Gustaf Adolf.

S.

## /Henning Leo.

Angående vissa byggnadsverk, vilka skola betraktas såsom byggnads-minnesmärken.

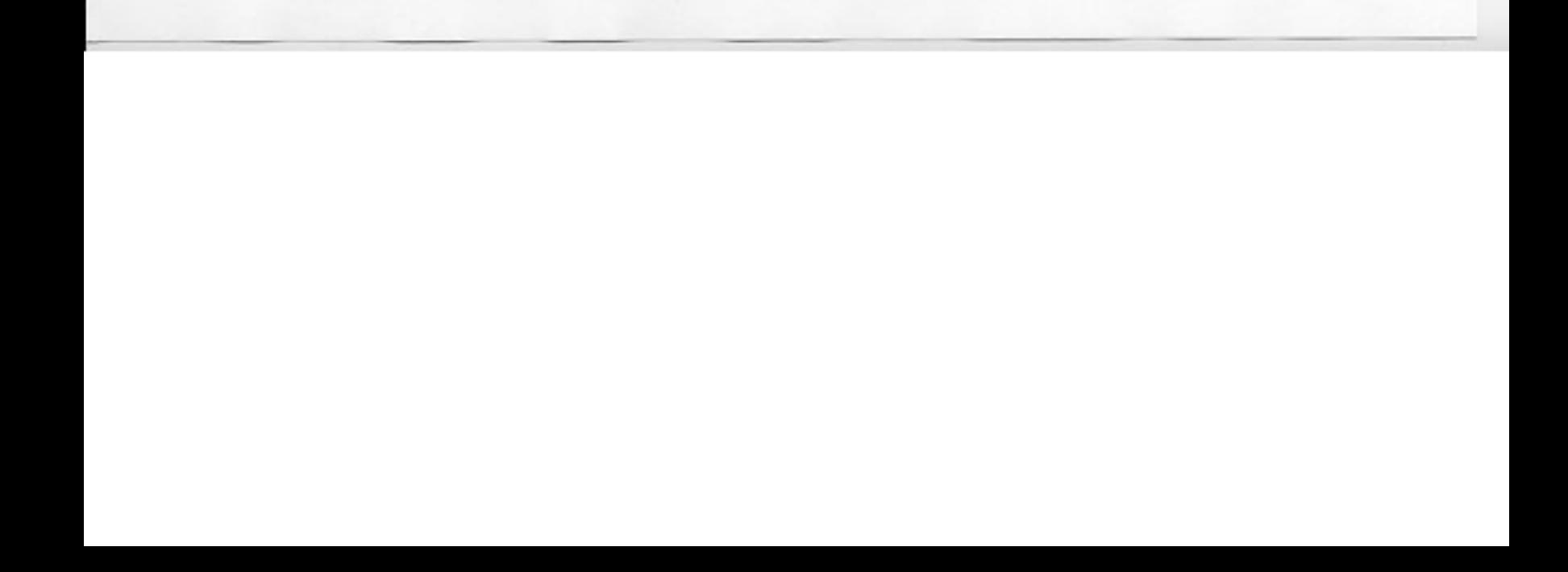

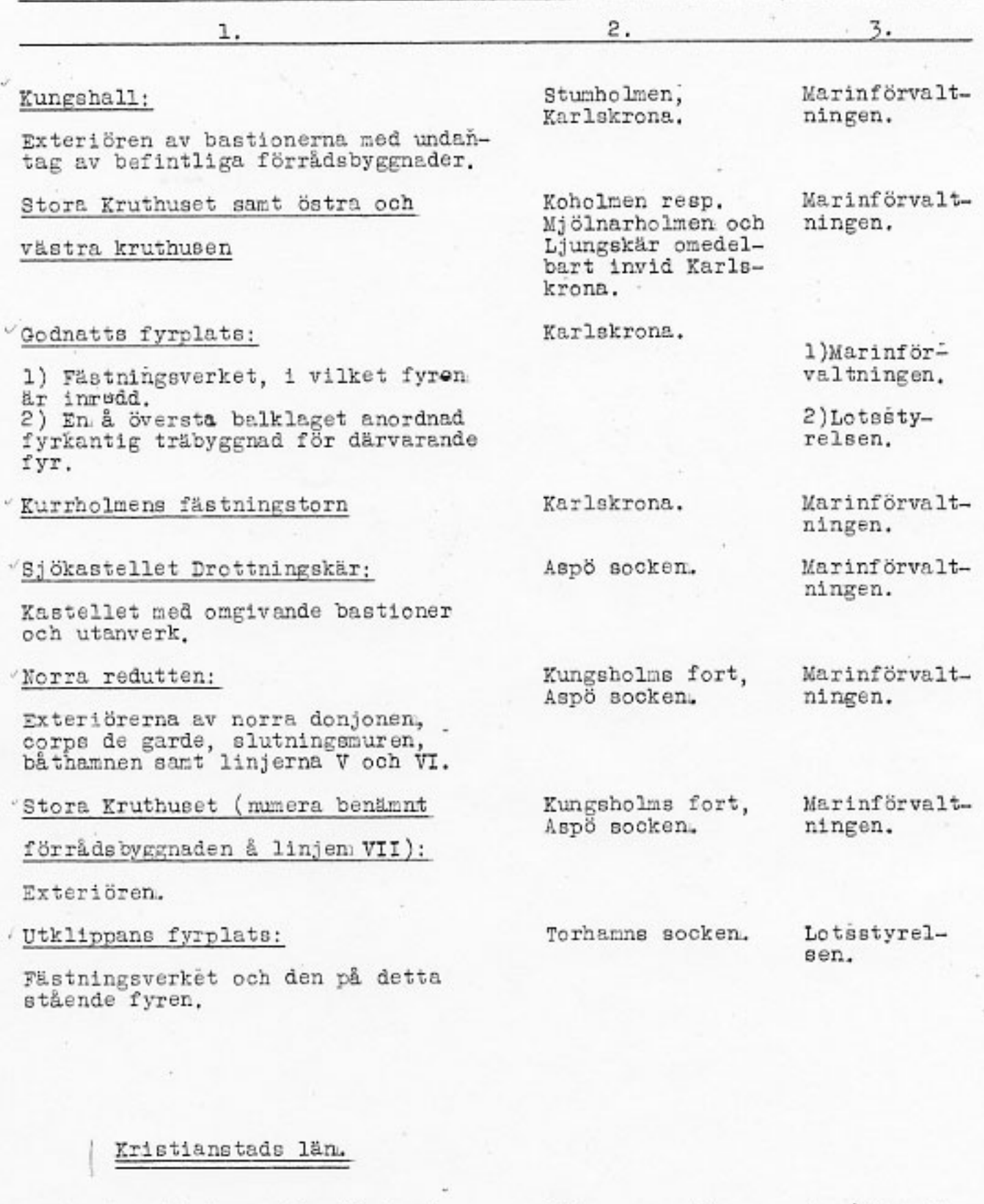

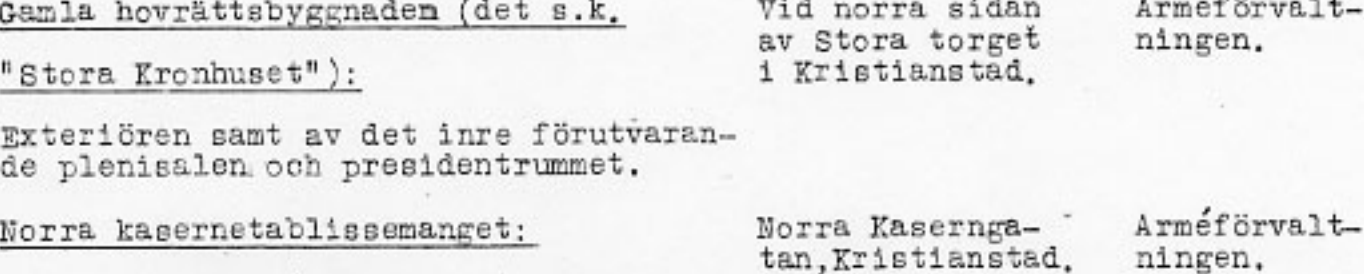

Norra kasernen (exteriören) samt den<br>vid denna i Västra Storgatans fond<br>befintliga porten (fordom stadsport).

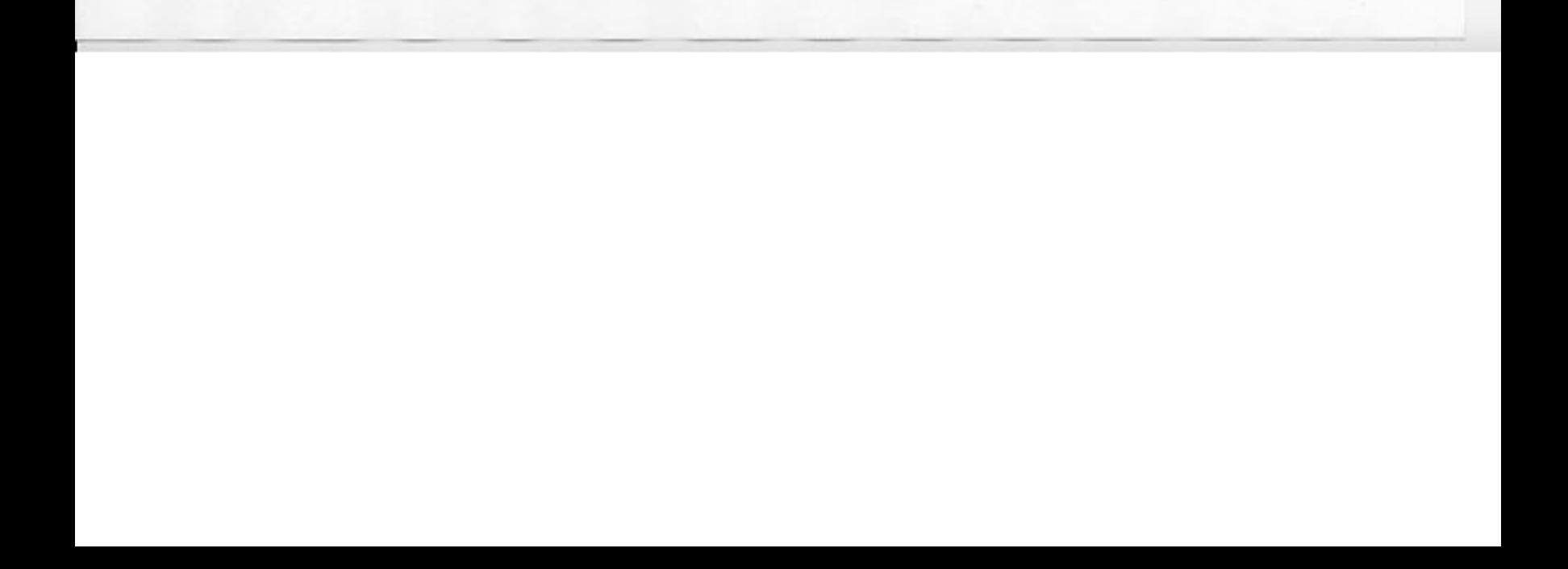